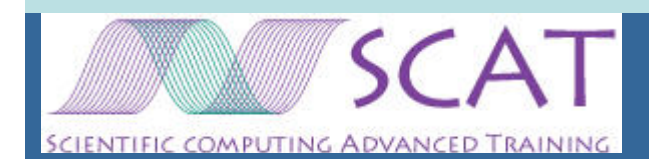

Alfa-SCAT **Scientific Computing Advanced Training** 

#### MPI Message Passing -**Basics**

Dr Mike AshworthComputational Science & Engineering Dept CCLRC Daresbury Laboratory & HPCx Terascaling Team

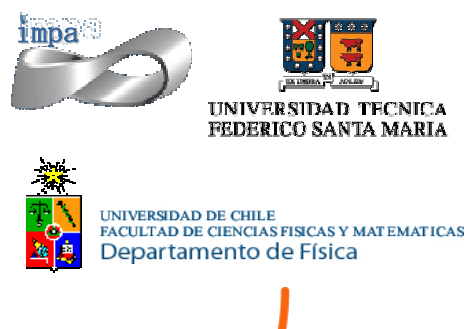

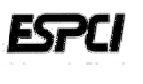

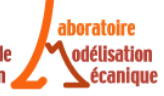

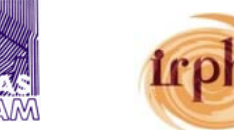

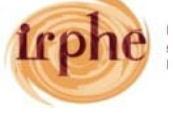

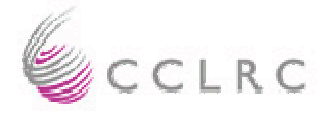

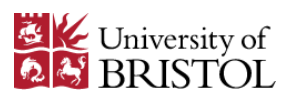

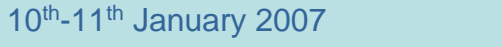

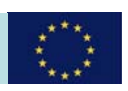

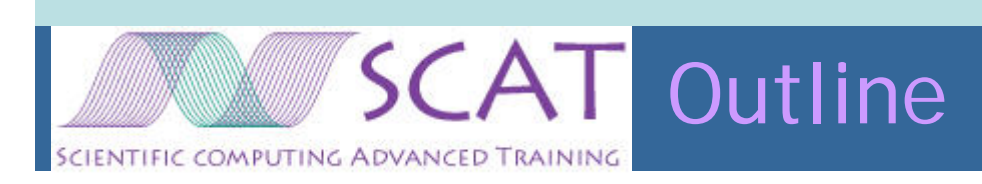

- $\bullet$ Introduction
- $\bullet$ Getting Started
- $\bullet$ Point-to-Point Operations
- $\bullet$ Collective Operations

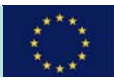

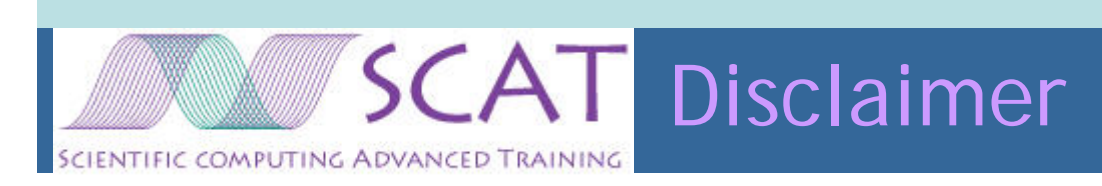

- MPI is usually the subject of a course running over (at least) several days
- This will be a very broad overview of the subject in two lectures with practical sessions

I will go quickly … … there will be material missing … … but hopefully it will give you a useful introduction

• You should follow up with in-depth courses or selfstudy

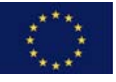

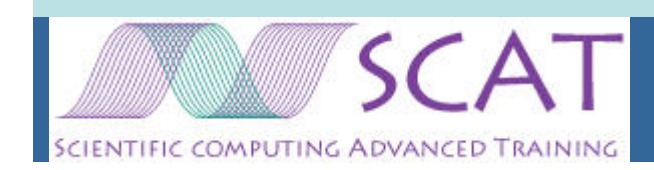

### Message Passing Interface - Introduction

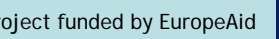

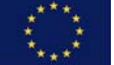

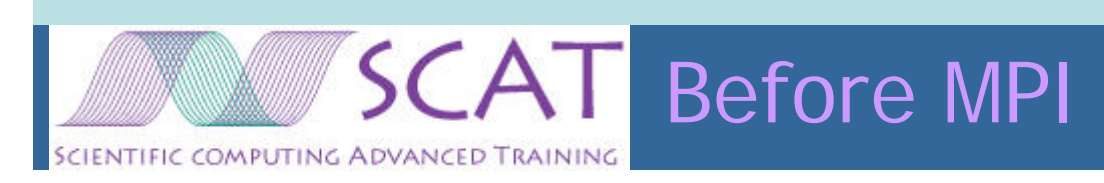

- In the early days (1980s) of MIMD distributed memory systems there were many message passing systems
- Some vendor-specific
	- –Intel iPSC systems: isend, irecv
- Some portable
- $\bullet$  PVM (Parallel Virtual Machine)
	- –designed for networks of workstations
	- –many advanced features
	- –heterogenous – translation between different datatypes
	- –process spawning and deletion
	- –fast 'bufferless' send & receive for MPP systems
- PARMACS
	- – Macro/library abstraction maps standard calls onto underlying message-passing system

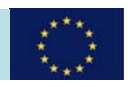

What is MPI?

- The MPI is a *de facto* standard
	- cf. Fortran and C which are ISO & ANSI standards
- It was developed by a Consortium of users, software developers and hardware vendors
	- –Message Passing Interface Forum
	- –40 organisations
- Version 1.0 5<sup>th</sup> May 1994
- $\bullet$ Version 1.1 & 1.2 clarifications & corrections
- $\bullet$  MPI-1 standard contains 128 subroutines
	- –Bindings for Fortran 77 and C
	- –Defines communicators – subsets of processes
	- –Point-to-point message passing – send & receive
	- –Variants for non-blocking sends & receives
	- –Global operations
	- –Derived datatypes

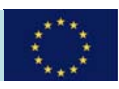

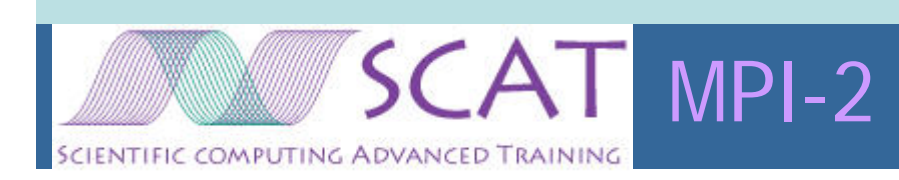

- MPI-2 was defined 18<sup>th</sup> July 1997
- $\bullet$  MPI-2 includes MPI-1.2 and provides extensions for
	- –Process creation and management
	- –Single-sided communications
	- –Extended collective operations
	- –Parallel input/output
	- –Extended language bindings – C++ & Fortran 90
- MPI-1 is still well-suited and sufficient for most applications

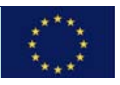

# SCAT MPI implementations

- MPI defines how MPI should function and gives advice to implementers and to users
- The standard document is actually very readable
- • Most parallel computer vendors have designed their own implementations, some of which take advantage of their special hardware features
- There is a reference or portable implementation called MPICH freely available from

http://www-unix.mcs.anl.gov/mpi/mpich/

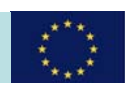

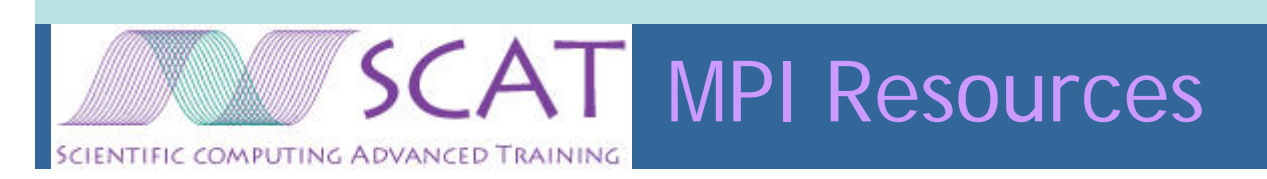

 $\bullet$ MPI Home

http://www.mpi-forum.org/

http://www-unix.mcs.anl.gov/mpi/

- –Contains MPI documentation (english)
- •Google "MPI exercises" leads to several sites
- •"The Book"

*Using MPI-2 - Advanced Features of the Message Passing Interface,*  William Gropp, Ewing Lusk and Rajeev Thakur

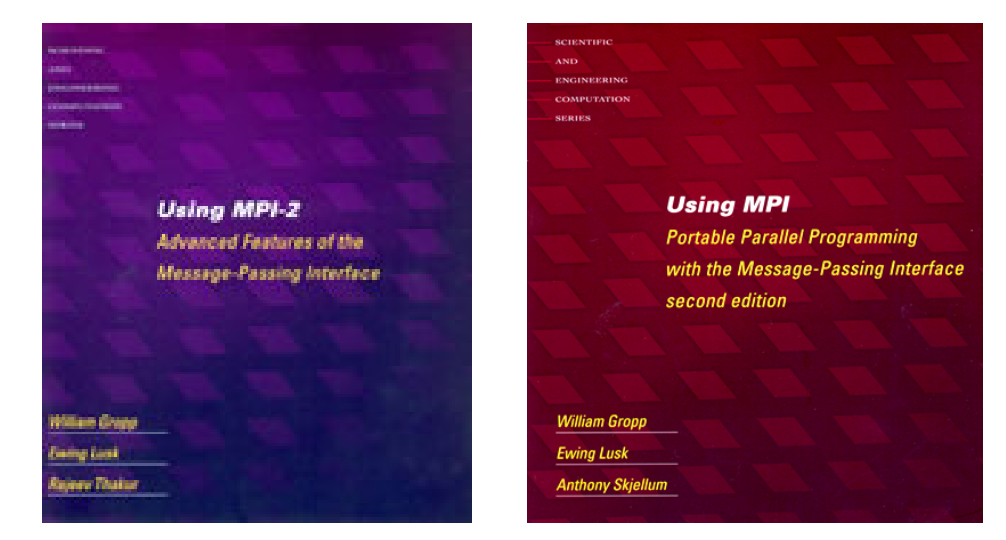

Example programs available on the Argonne website

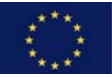

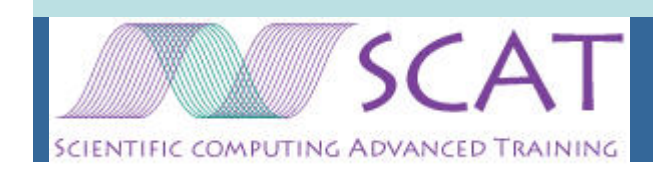

## Message Passing Interface – Getting Started

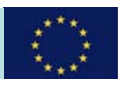

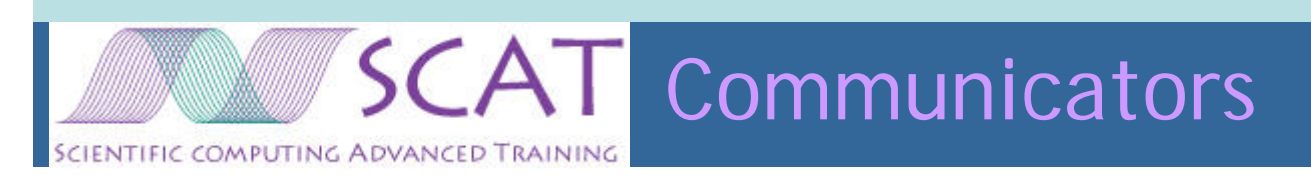

- The MPI communicator is a powerful concept
- $\bullet$ It is a handle referring to a set of tasks
- All communication operations take place in the context of a communicator
- Every MPI program starts with a pre-defined communicator MPI\_Comm\_World (via mpi.h/mpif.h) which refers to all the tasks started by the OS
	- –Defines number of tasks, n, and each task has a rank, 0 to n-1
	- – Can derive sub-communicators from MPI\_Comm\_World which have a different (smaller) number of tasks with different ranks
	- –Can not extend MPI\_Comm\_World

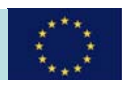

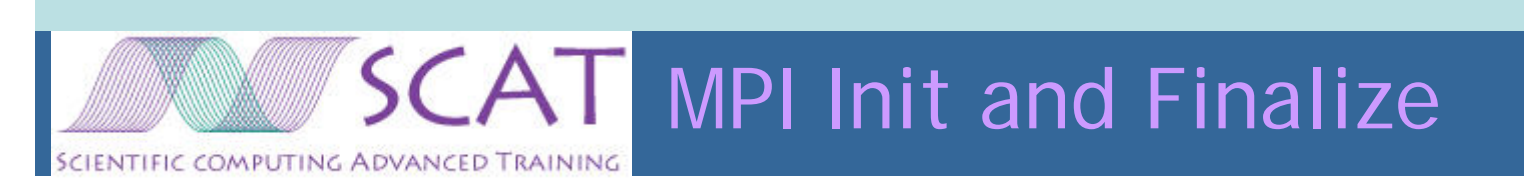

• Every legal MPI program must start with MPI\_Init and end with MPI\_Finalize …

```
call MPI_Init (ierr)
```

```
…calls to other MPI subroutines
```
…

…

…

```
call MPI_Finalize(ierr)
```
#### calls to MPI routines are not allowed outside MPI\_Init … MPI\_Finalize (apart from MPI\_Initialised inquiry)

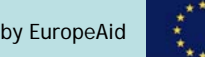

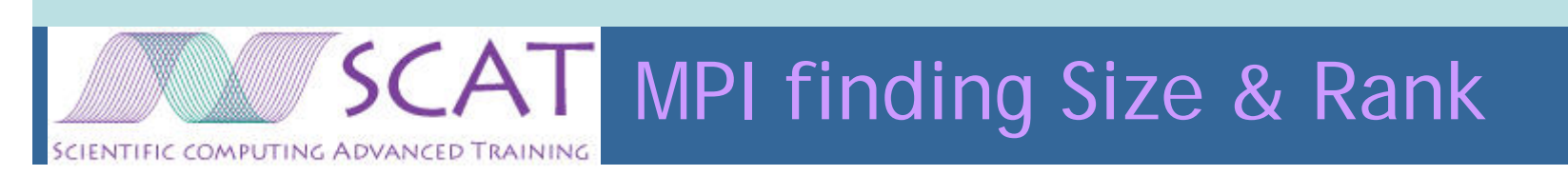

• Usually the first things you do is find out the Size of MPI\_Comm\_World and your own Rank within it:

call MPI\_Comm\_Size (MPI\_Comm\_World, size, ierr)

call MPI\_Comm\_Rank (MPI\_Comm\_World, rank, ierr)

 $0 \leq$  rank  $\leq$  size

- •These can also be used for user-defined communicators
- The size of MPI\_Comm\_World is determined by how you launched the job e.g.

mpirun –np 32 a.out

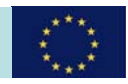

MPI Hello World! FIC COMPUTING ADVANCED TRAIN!

- program hello
- include 'mpif.h'
- integer ierr, rank, size
- call MPI\_Init (ierr)
- call MPI\_Comm\_Size (MPI\_Comm\_World, size, ierr)
- call MPI\_Comm\_Rank (MPI\_Comm\_World, rank, ierr)
- write (\*,\*) 'Hello World I am process ',rank,' of ',size call MPI\_Finalize (ierr)
- stop

end

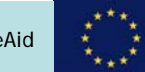

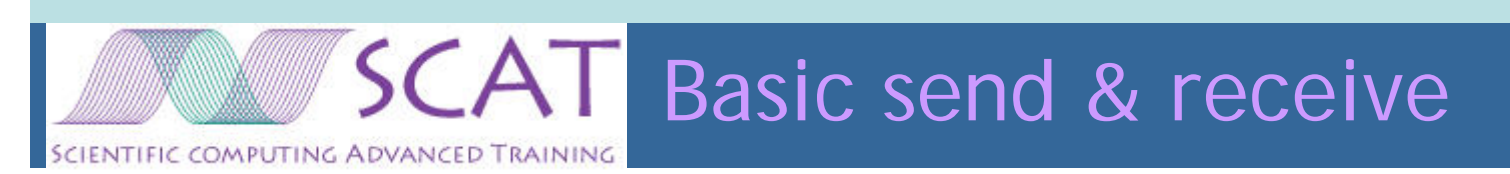

- Define data as a triplet:
	- Start address, buf
	- –Number of elements, count
	- –Datatype
- Define message source/destination as triplet:
	- –rank (source or destination)
	- –tag (arbitrary integer to label messages)
	- –communicator (MPI\_Comm\_World or user-defined)

call MPI\_Send (buf, count, datatype, dest, tag, comm, ierr)

call MPI\_Recv (buf, count, datatype, source, tag, comm, status, ierr)

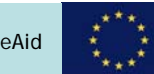

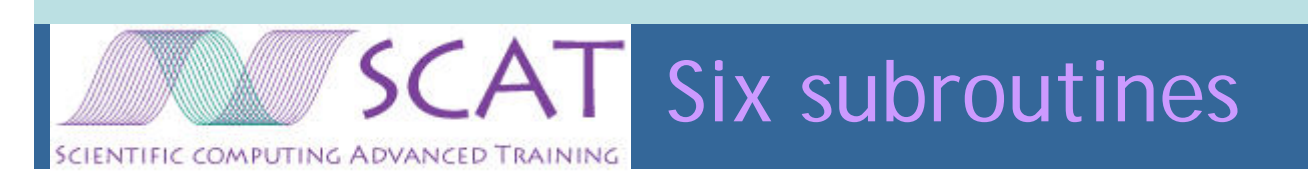

- You can arguably construct any parallel program out of these six subroutines:
	- –MPI\_Init & MPI\_Finalize
	- –MPI\_Comm\_Size & MPI\_Comm\_Rank
	- –MPI\_Send & MPI\_Recv
- If that were all there is to MPI
	- –this course would be very short!
	- –your program would be long-winded and inefficient
- But before we move on to look at MPI in more detail …

#### Let's try some exercises

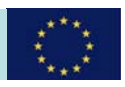

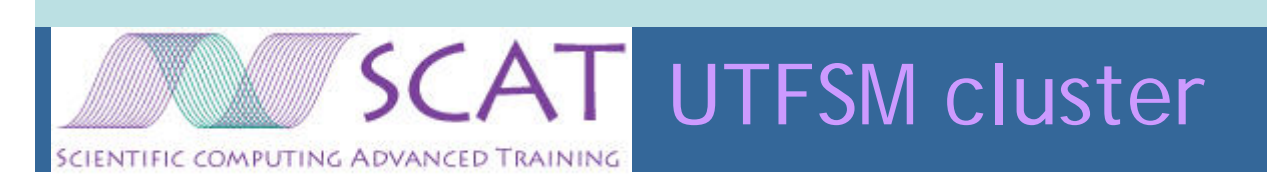

• You can find exercise 1 in

/home/local/scat/parallel-course/ex1/

•Copy files into your own

~/parallel-course/ex1/

- •There is a README
- •makefile is provided using mpif77
- $\bullet$ If you wish to use C change to mpicc
- Job script hello.job is provided

run using 'qsub hello.job'

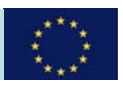

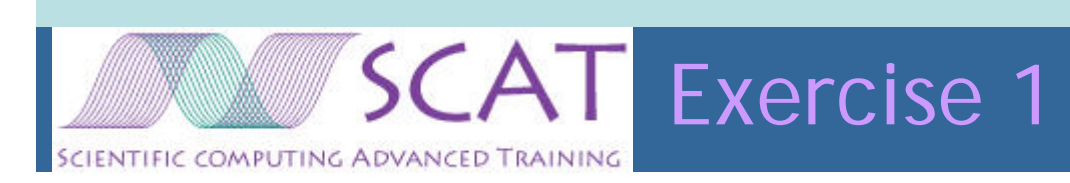

• Write a program hello.f that uses MPI and has each MPI process print

Hello World - I am process i of n

- using the rank in MPI\_Comm\_World for i
- and the size of MPI\_Comm\_World for n
- You may want to use these MPI routines in your solution:

MPI\_Comm\_Rank, MPI\_Comm\_Size, MPI\_Finalize, MPI\_Init

- What order does the output appear in?
- $\bullet$ Is it always the same?

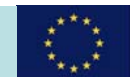

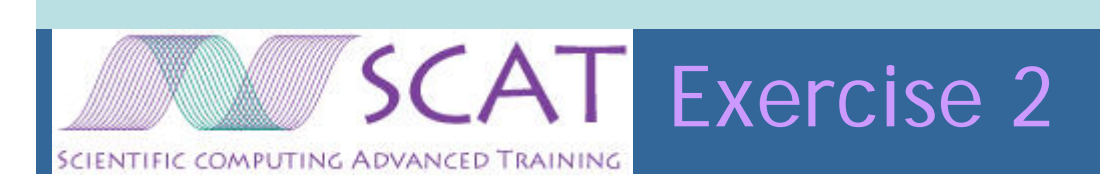

- How can "Hello World" be adapted to print messages in order?
- Add MPI\_Send and MPI\_Recv to the hello.f program so that the worker processes send their message to the master (rank 0) and the master does all the prints

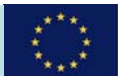

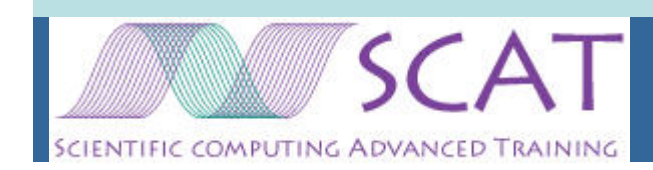

### Message Passing Interface – Point-to-Point

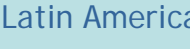

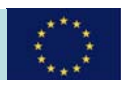

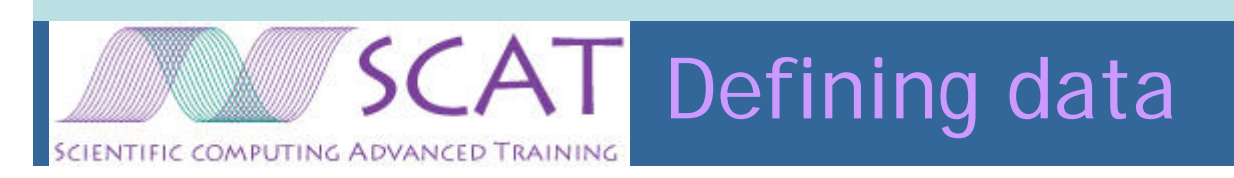

- The send & receive buffers are defined by *count* items of type *datatype* starting at address *buf*
- Counting elements (not bytes) is machine independent
- $\bullet$ Basic types are provided:

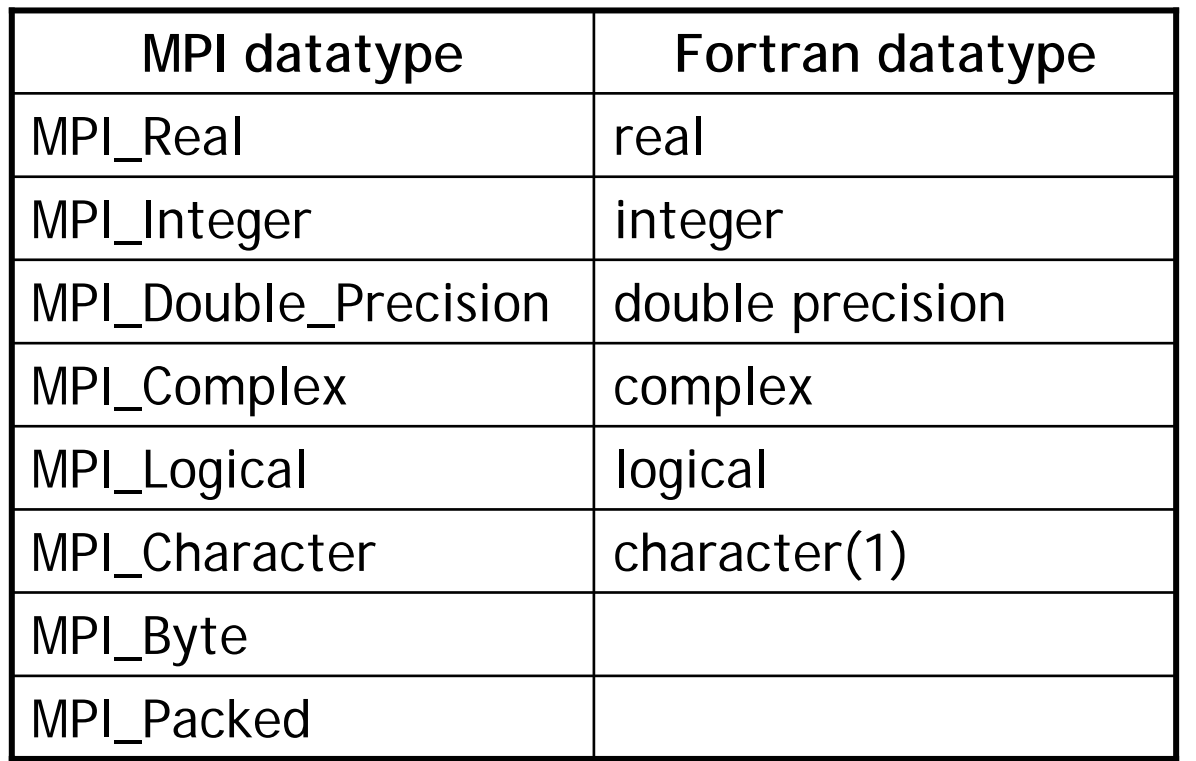

a similar (longer) list exists for C

others may be supported e.g. MPI Real8 to match with real<sup>\*8</sup>

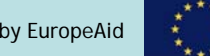

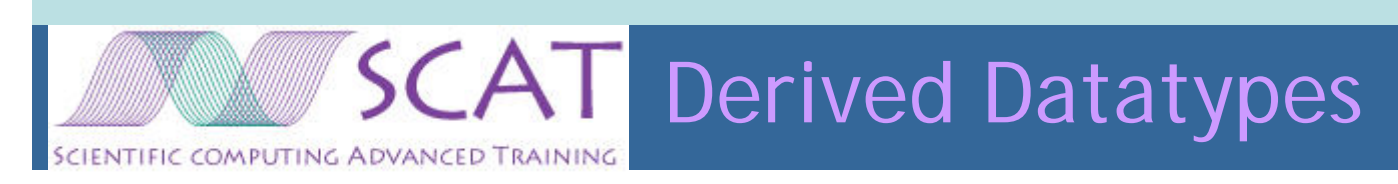

- In addition to the basic datatypes, it is possible to build derived datatypes
- They allow you
	- –to send mixed data e.g. integers and reals as a single message
	- –to send non-contiguous data
- MPI provides a large number of datatype constructors to generate a datatype for equally spaced blocks MPI\_Type\_Vector(count, blocklength, stride, oldtype, newtype)
- e.g. for the row of a real array of dimension(n,m) MPI\_Type\_Vector(m, 1, n, MPI\_Real, rowtype)

then rowtype can be used in send/receive calls MPI\_Send(a(1,1),1,rowtype,…

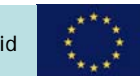

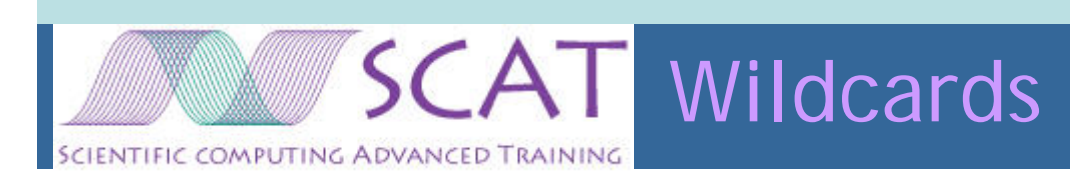

- MPI messages are non-overtaking
	- – if one process send two messages to another, then they will be received in the order they were sent
- MPI\_ANY\_SOURCE
	- –A receive may use MPI\_ANY\_SOURCE as the source rank
	- –This matches with a message from any rank
- MPI\_ANY\_TAG
	- –A receive may use MPI\_ANY\_TAG as the message tag
	- –This matches with a message with any tag
- Use only when necessary and beneficial
- It is much safer to specify the source and tag when you know them

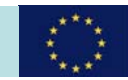

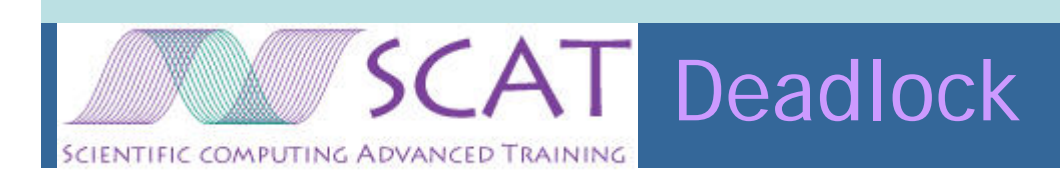

- Process 0 call MPI\_Send ( …, 1, … ) call MPI\_Recv ( …, 1, … )
- • Process 1call MPI\_Send ( …, 0, … ) call MPI\_Recv ( …, 0, … )
- •What happens?

Unless MPI\_Send/MPI\_Recv is buffered (and this depends on the MPI implementation) **DEADLOCK** 

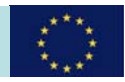

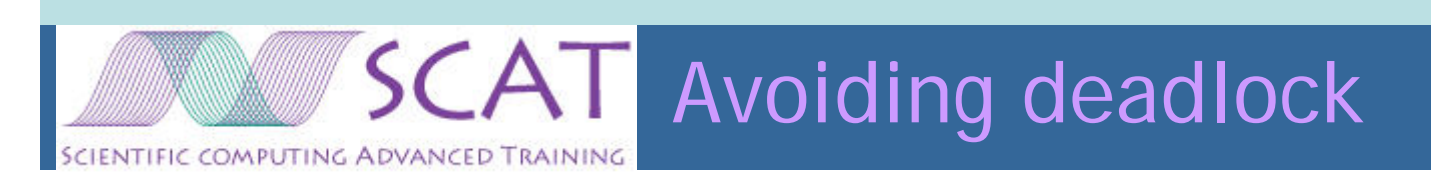

- We can sometimes re-organise the communications to avoid deadlock
	- –First even processes send odd processes receive
	- –Then odd processes send even processes receive
- But this serialises the communications into two stages which is inefficient
- Better to use MPI\_SendRecv, which combines send and receive in a single deadlock-free call
- $\bullet$  Another good solution is to use non-blocking communications …

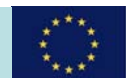

### Communications modes

- The standard MPI\_Send and MPI\_Receive are blocking
	- –MPI Send does not return until it is safe to re-use the send buffer – this may need to wait until the receive is complete!
	- – MPI\_Receive does not return until the data is ready in the receive buffer
- MPI provides other modes of send:
	- – buffered; user-provided buffer space allows send to complete irrespective of whether a receive has been posted
	- –synchronous; completion indicates that the receive has started
	- –ready; send completes because the receive must be posted

MPI\_BSend, MPI\_SSend, MPI\_RSend

• These may be used to ensure deadlock free operation, but non-blocking communication is much better

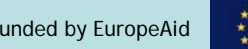

## SCAT Non-blocking communications I

- A non-blocking send/receive initiates the operation, but does not complete it
- With suitable hardware the data transfer can proceed in parallel with local computation
- Users should be aware that it is not safe to re-use send/receive buffers before completion
- Call provides a request handle
- •Operation is completed with a MPI\_Wait

#### MPI\_ISend, MPI\_IBSend, MPI\_IRSend, MPI\_ISSend MPI\_IRecv

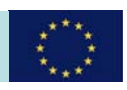

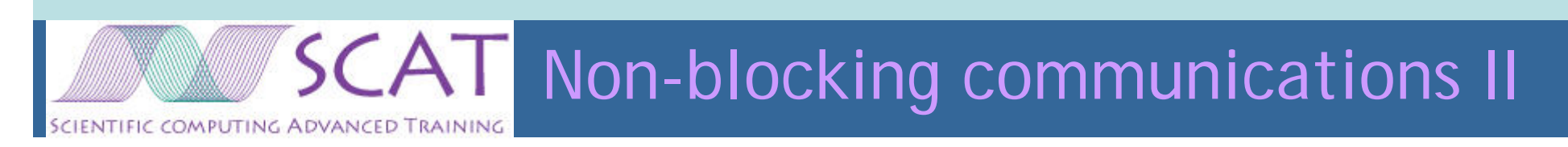

#### • Example

MPI\_ISend (a,1,sendhalodt,north,tag,MPI\_Comm\_World,sendrq,ierr) MPI\_IRecv (a,1,recvhalodt,south,tag,MPI\_Comm\_World,recvrq,ierr)

```
……intervening computation
……MPI_Wait (sendrq,sendstatus,ierr)
MPI_Wait (recvrq,recvstatus,ierr)
```
Only now can you be sure that the data in a has been sent/received

•This is very highly recommended

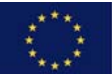

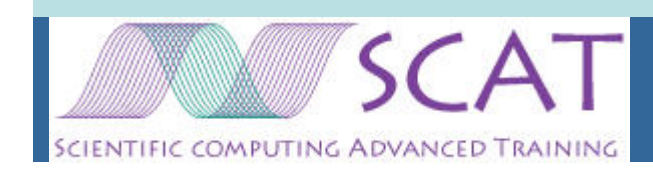

### Message Passing Interface – **Collectives**

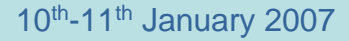

SCAT 1<sup>st</sup> Latin American Meeting, UTFSM, Valparaiso **Access 2007 a** project funded by EuropeAid

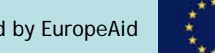

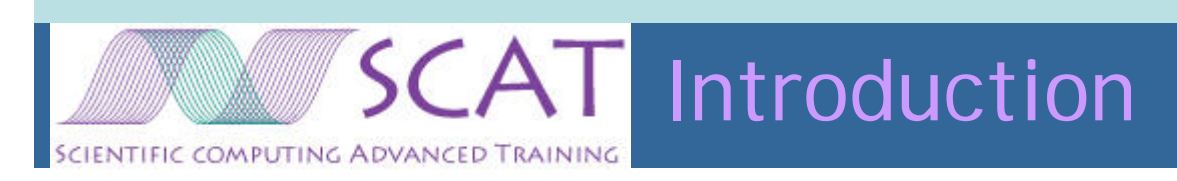

- Collective communication involves a group of processes
- $\bullet$  MPI provides the following collectives
	- Barrier
	- –Broadcast
	- –Gather
	- Scatter
	- –AllGather (all processes receive the result)
	- –AllToAll (complete exchange)
	- –Reduce (sum, max, min, or user-defined)
	- –AllReduce (as Reduce but all processes receive result)
	- Scan

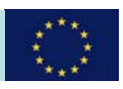

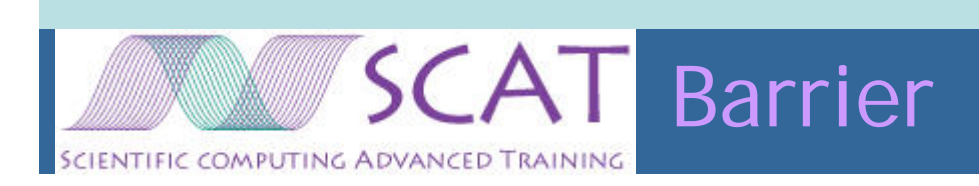

• Simplest example of a collective operation is MPI\_Barrier

```
MPI_Barrier (MPI_Comm_World,ierr)
```
- Operates as a barrier processes wait here until all of them have arrived
- Barriers are BAD
- $\bullet$  Collective operations must be executed by all processes in the communicator
- Collective operations are blocking

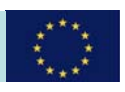

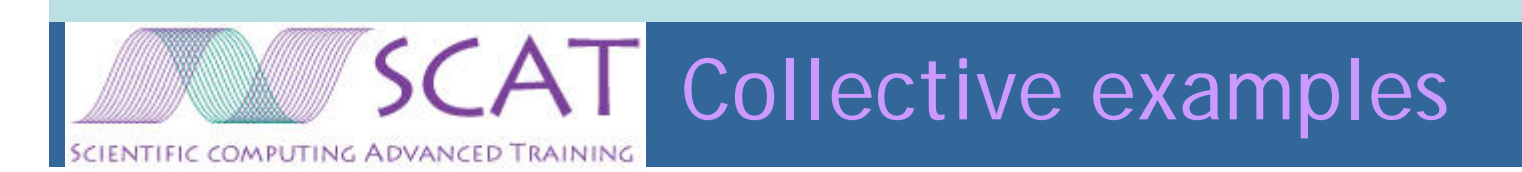

• MPI\_Broadcast

MPI\_Broadcast (buf,count,datatype,root,MPI\_Comm\_World,ierr)

#### $\bullet$ MPI\_Gather

MPI\_Gather (sendbuf,sendcount,sendtype, recvbuf,recvcount,recvtype,root,MPI\_Comm\_World,ierr)

• MPI\_Reduce

MPI\_Reduce (sendbuf,recvbuf,count,datatype, op,MPI\_Comm\_World,ierr)

where op is one of MPI\_Sum, MPI\_Max, MPI\_Min, etc

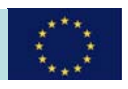

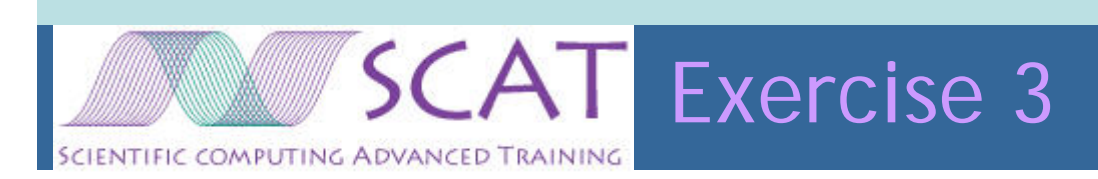

• You can find exercise 3 in

/usr/local/scat/parallel-course/ex3/

- This is a very primitive Jacobi iteration to solve the Laplace equation in two dimensions with finite differences
- Serial code jacobi\_serial.f
- $\bullet$  Parallel version jacobi.f
	- –But the communications is missing!

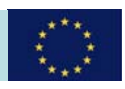

### SCAT Checklist for parallelisation

- Partition the problem domain
	- –set up new indexes for the bounds of the sub-domain
- Assign sub-domains to processors
- $\bullet$  Change loop bounds to run over the local sub-domain
	- –ensure the *owner computes* rule is obeyed
- $\bullet$  Determine the communications dependencies
	- – examine the relationship between LHS assigns and RHS references to non-local data
- •Insert communications calls
- $\bullet$  Test correctness
	- –Results should be bit-wise identical with number of processors
- Test performance
	- –Scaling of performance with number of processors

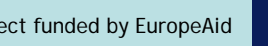

12x12 problem size

**TIFIC COMPUTING ADVANCED TRAINING** 

**SCAT** Partitioning

outer rows/column are boundary data

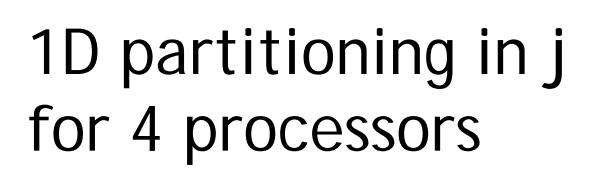

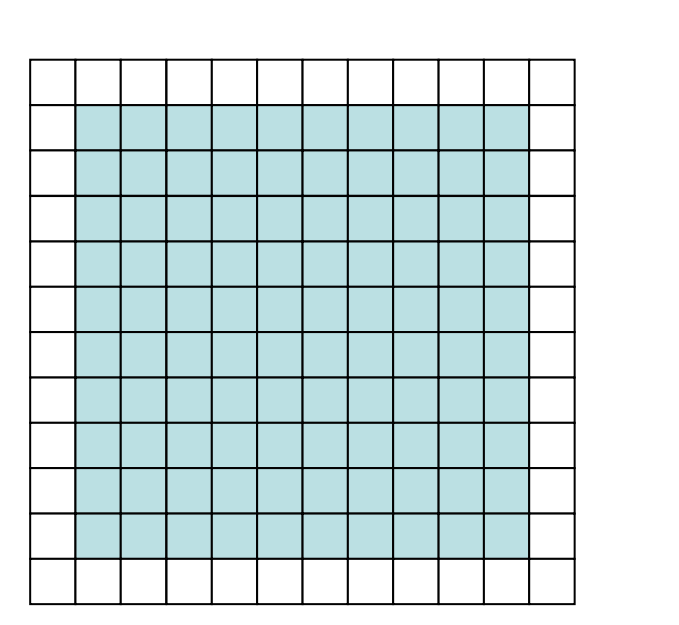

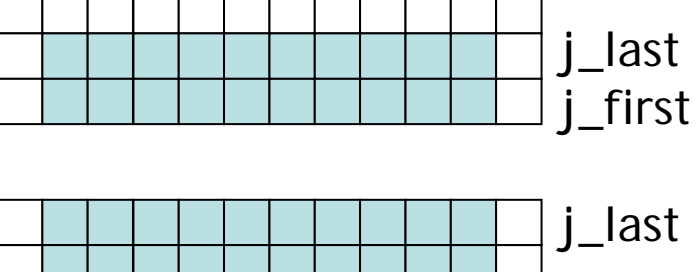

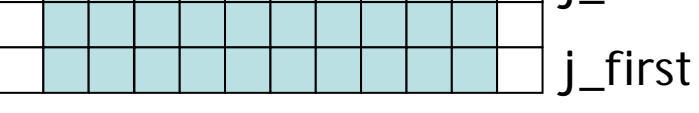

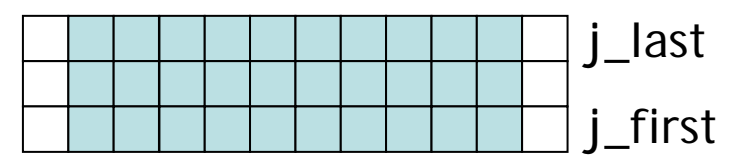

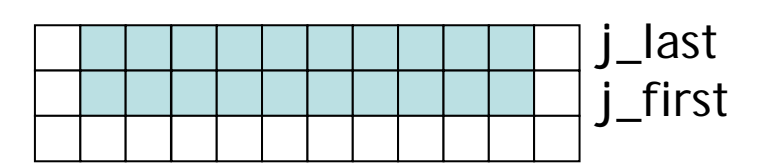

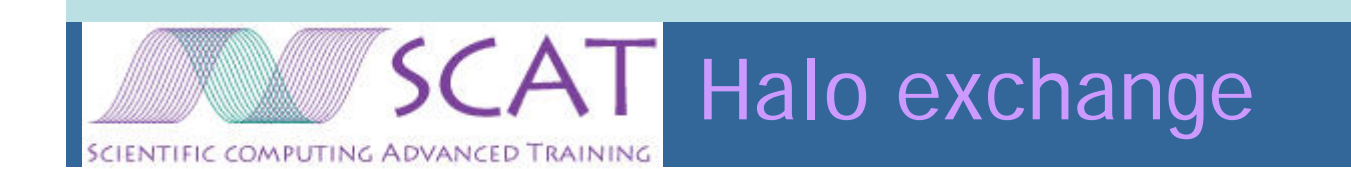

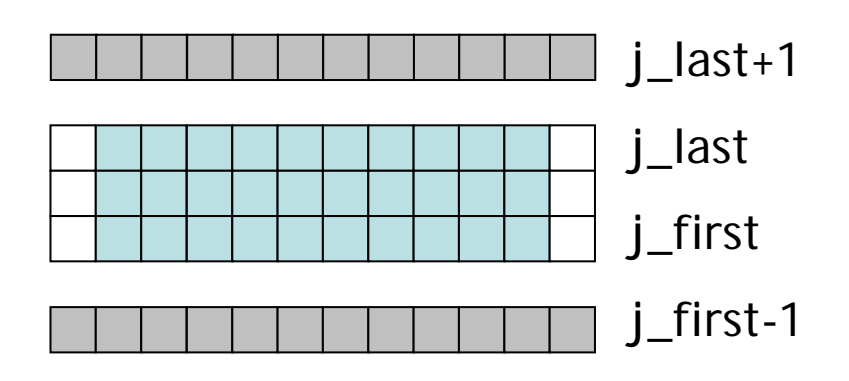

Send from j\_last

Receive into j\_last+1

Send from j\_first

Receive into j\_first-1

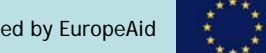

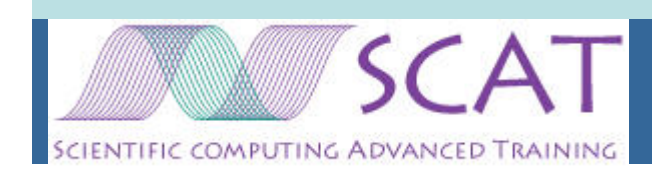

#### That's enough help Off you go!

- $\bullet$  Do the serial and parallel program produce the same answers?
- •Does the parallel program run faster?
- $\bullet$ How can you improve its performance?

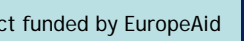

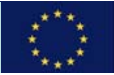